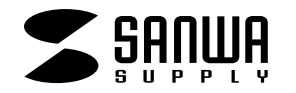

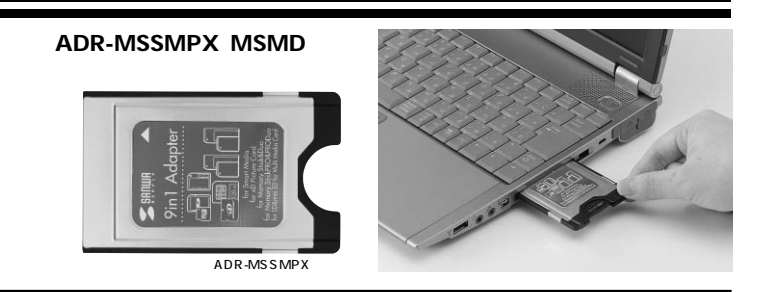

Web(http://www.sanwa.co.jp/)

# サンワサプライ株式会社

ADR

**1** 

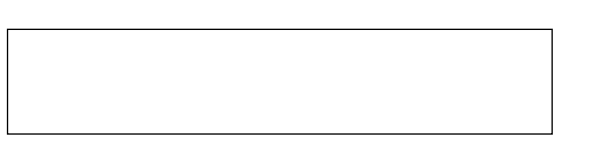

**2**

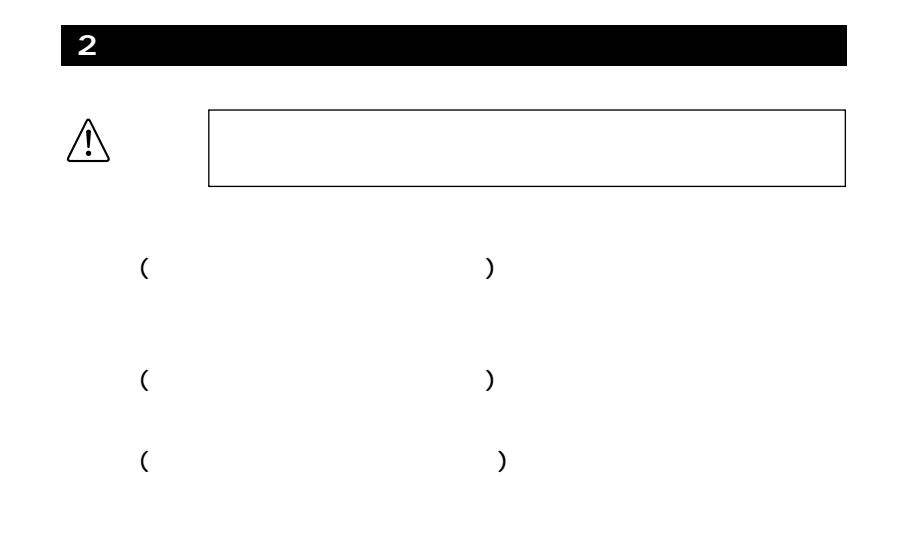

**3**

**1**

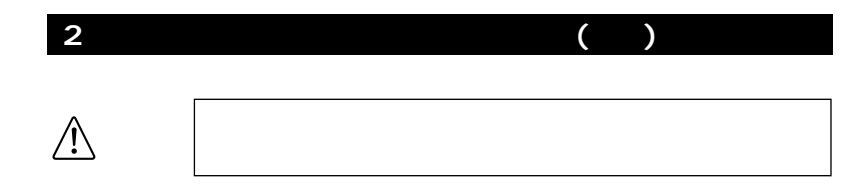

サンワサプライのPCカード各種メディアに書き込まれたデータをPCカードスロッ

DOS/V PC-98NX Apple Macintosh Power Book、G3、G4 PCMCIA TYPE 1 OS Windows XP 2000 Me 98SE Mac 0S 9.0 9.1 9.2,10.1.3 10.1.5 10.2 10.2.8 10.3 10.3.5 W54.0×D85.6×H5mm

※SDメモリーカードの著作権保護機能には対応していません。

 $\blacksquare$ 

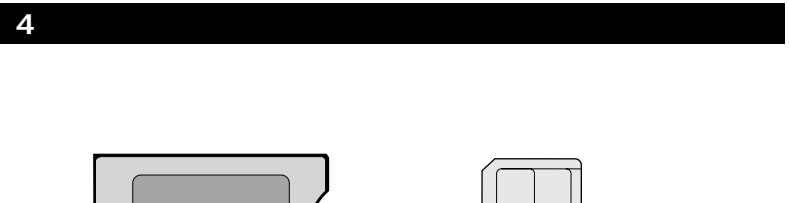

**4**

ADR-MSSMPX Duo PRO Duo,miniSD

#### $PC$

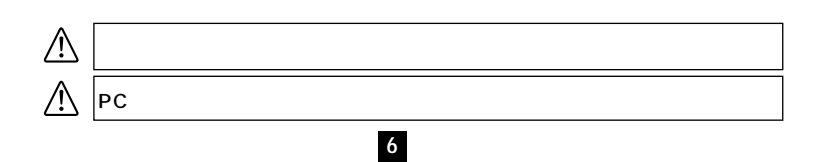

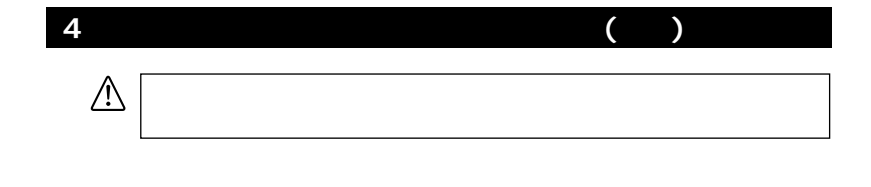

**5**

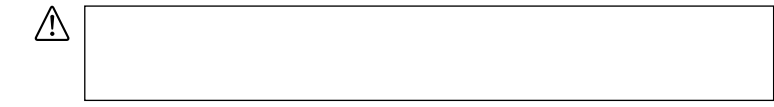

**7**

## 5 Windows XP 2000 Me 98SE

PC

PC

OS

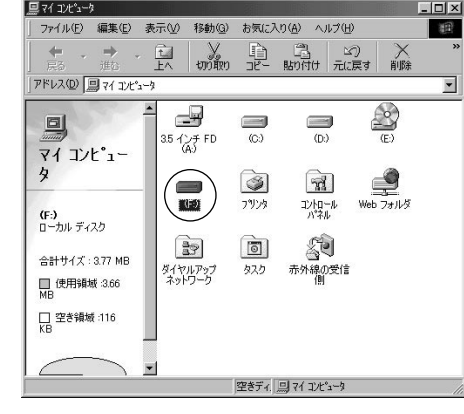

### **6. Apple Macintosh PowerBook**

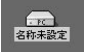

### **7.各種メディアのフォーマット** 開K(<u>0)</u><br>エクスプローラ(3)<br>検索(5)<br>自動再生(5)  $PC$ ウルススキャン.. 共有とセキュリティル フォーマット(A)  $\begin{array}{c} \text{SDRW}(\underline{\text{T}}) \\ \exists \underline{\text{t}}' - \underline{\text{C}}) \end{array}$ ショートカットの作成(S)<br>名前の変更(M)  $\n Mac OS X 10.1.3\n (\n )\n Mac OS 9.0 9.2.2\n (\n )\n$ プロパティ(B) Wac OS 9.0 9.2.2 ( )  $(1 \text{MB})$   $(1 \text{MB})$   $(2 \text{MB})$   $(3 \text{Me})$   $(5 \text{Me})$   $(7 \text{Me})$   $(8 \text{Me})$   $(10.1 \text{m})$ Windows () Mac OS X 10.1.3  $(1)$  MB  $(1)$  $(\hspace{-.05in}( )$  $($   $)$ **9**

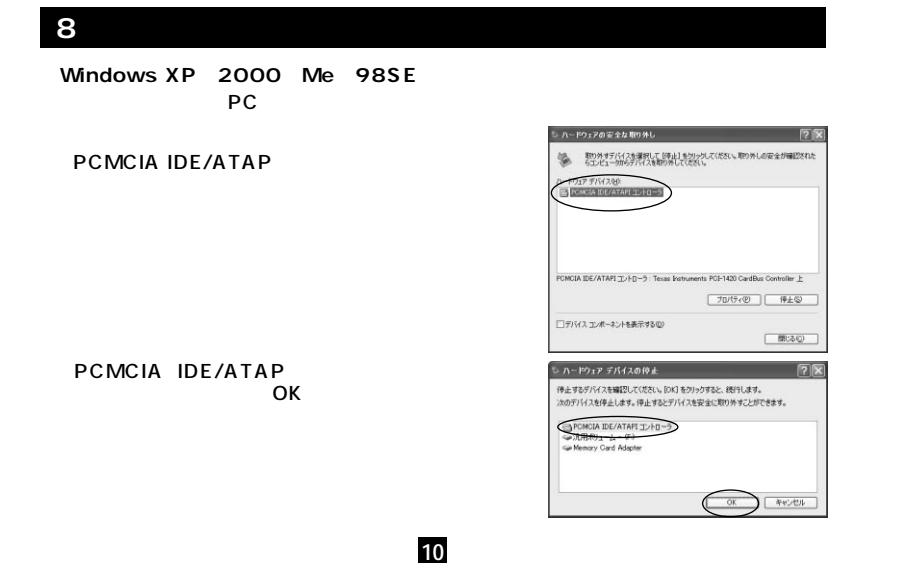

**8**

8. ( ) )<br>-<br>JMCIA IDE/ATAPI エバローデ は安全に取り外すことができ  $\overline{\text{OS}}$ 

#### Mac OS 9.0 9.1 9.2 10.1.3 10.1.5 10.2 10.2.8 10.3 10.3.5

**11**

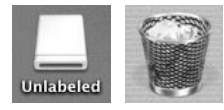